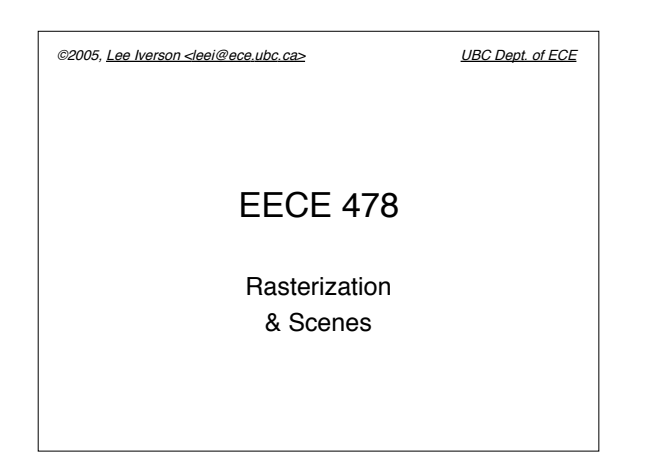

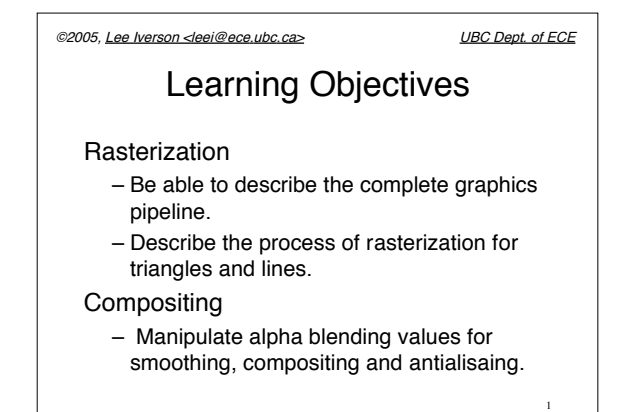

©2005, Lee Iverson <leei@ece.ubc.ca> UBC Dept. of ECE

## Learning Objectives

## Scenes and Optimization

- Be able to create data structures for entire scenes.
- Be able to evaluate the relative expense of basic rendering sequences.
- Be able to use basic techniques to optimize pipeline rendering.
- Describe and implement various scene culling techniques.

2

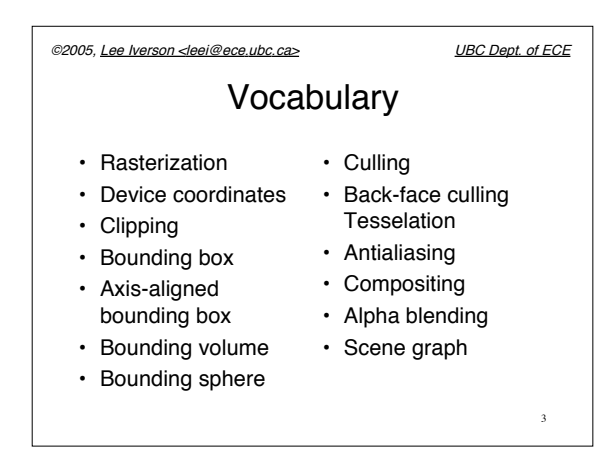

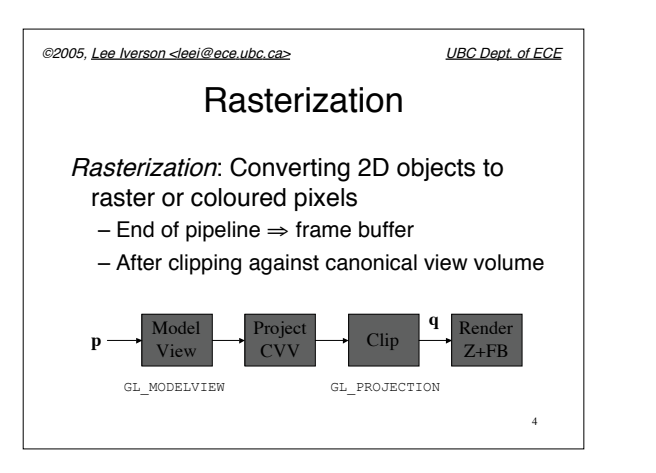

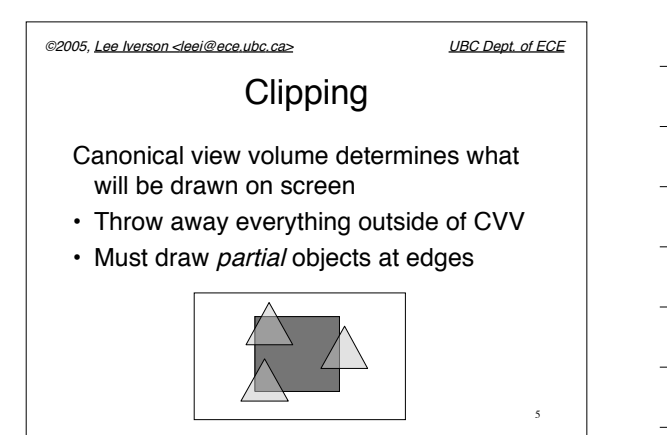

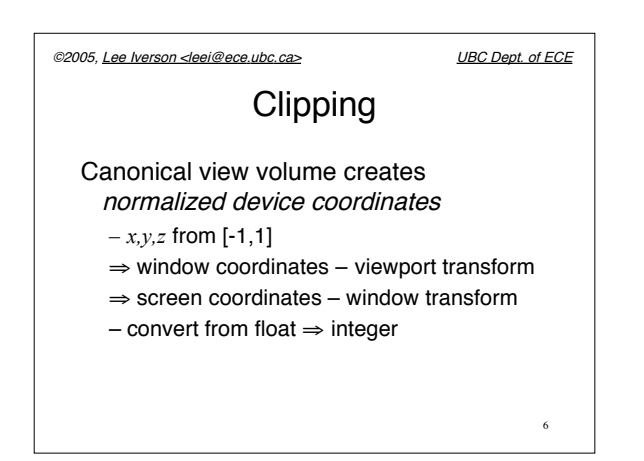

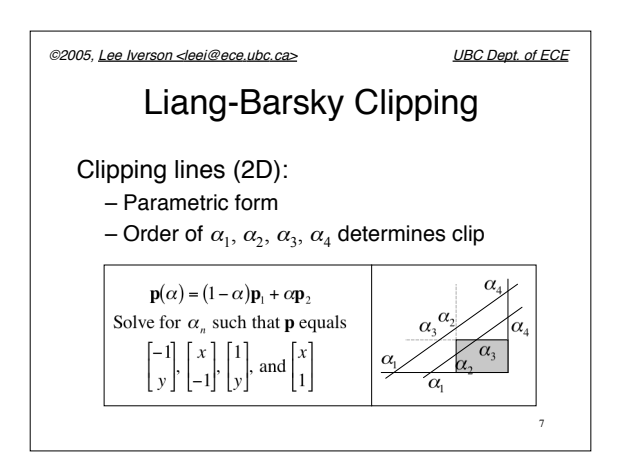

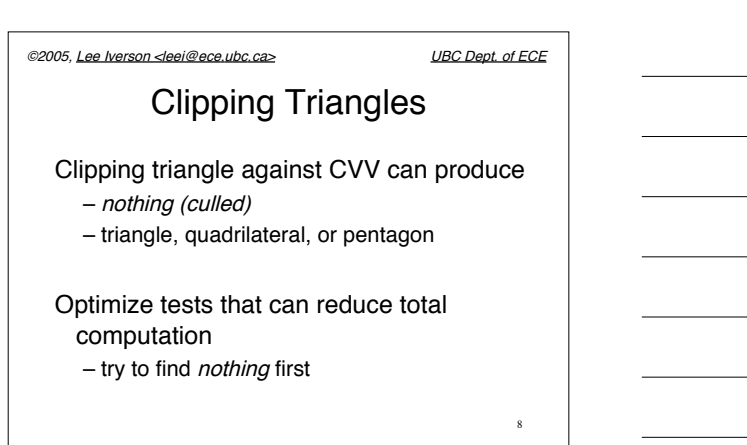

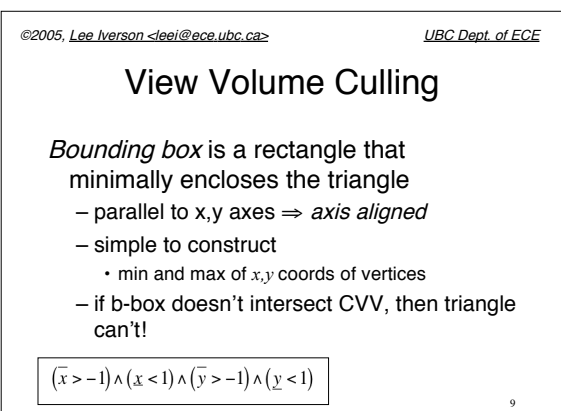

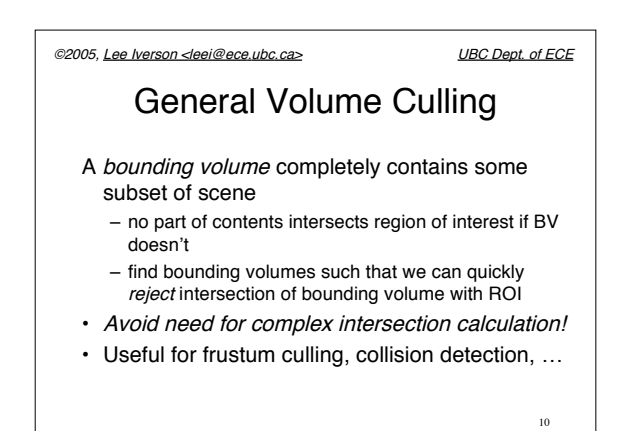

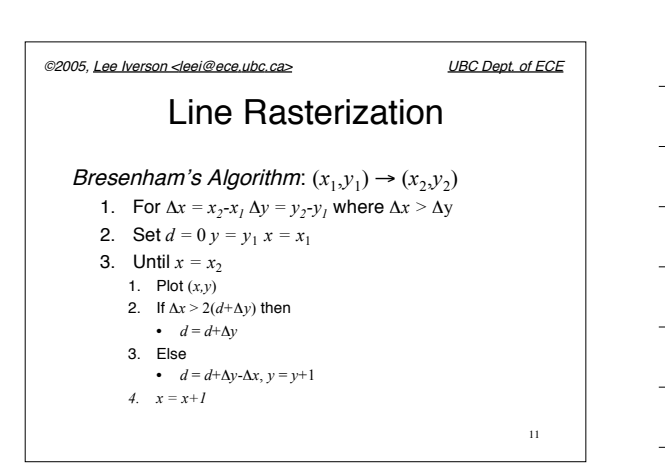

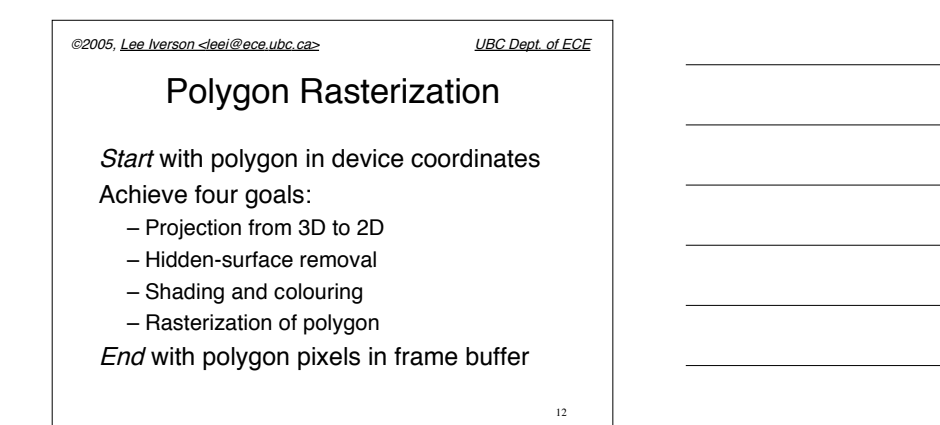

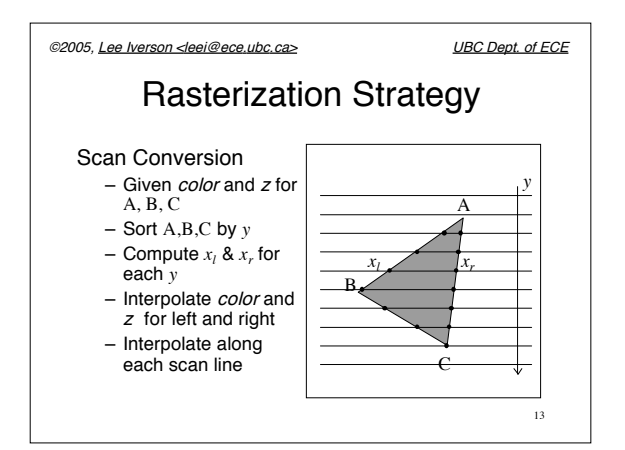

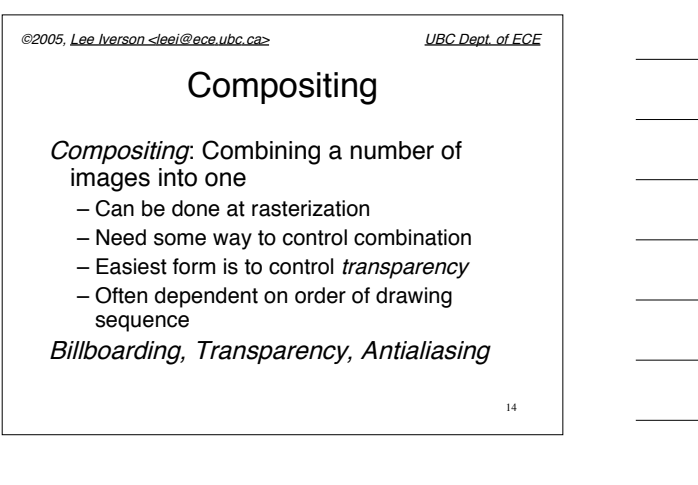

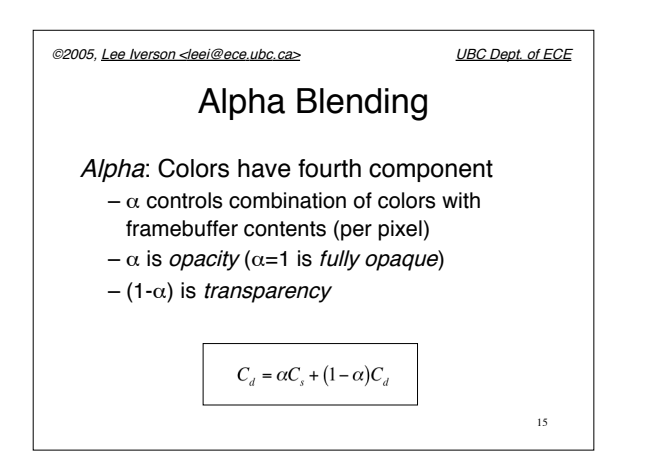

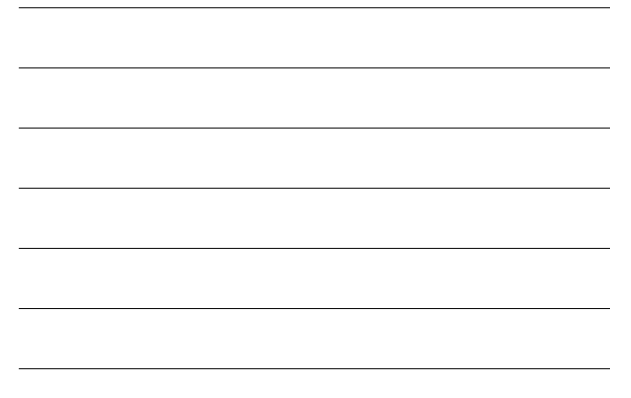

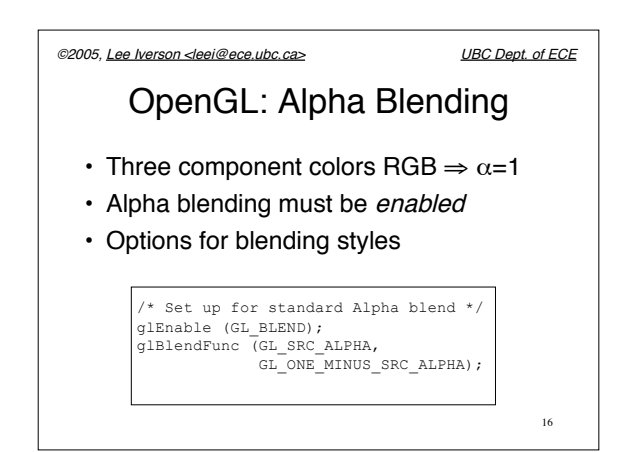

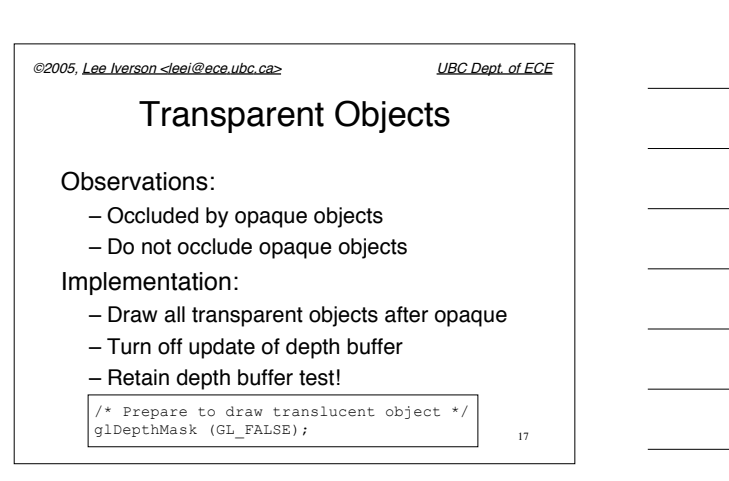

![](_page_6_Figure_0.jpeg)

![](_page_6_Figure_1.jpeg)

![](_page_6_Picture_2.jpeg)

![](_page_7_Figure_0.jpeg)

![](_page_7_Figure_1.jpeg)

![](_page_7_Figure_2.jpeg)

![](_page_7_Picture_372.jpeg)

![](_page_7_Figure_4.jpeg)

![](_page_8_Figure_0.jpeg)

![](_page_8_Figure_1.jpeg)

©2005, Lee Iverson <leei@ece.ubc.ca> UBC Dept. of ECE

## Hierarchical Culling(2)

## Descend through tree

Before rendering a node:

- 1. Check bounding volume vs. frustum
- 2. If outside frustum, don't render it or children
- 3. If entirely inside frustum, turn off checking for children

26

![](_page_9_Figure_0.jpeg)

![](_page_9_Picture_1.jpeg)

![](_page_9_Figure_2.jpeg)

10

![](_page_10_Figure_0.jpeg)

![](_page_10_Figure_1.jpeg)